# dowith.sty

—

# Apply Command to Elements of Lists without Separators — and without Iterator<sup>∗</sup>

# Uwe Lück<sup>†</sup>

## May 10, 2012

## Abstract

This package provides macros for applying a command to all elements of a list without separators, such as  $\Delta I \left( \{cmd\} \right)$ { $\{list\-macro\}$ }, and also for extending and reducing macros storing such lists. Applications in mind belonged to L<sup>AT</sup>EX, but the package should work with other formats as well. Loop and list macros in other packages are discussed. There is an emphasis on expandability (no [iterator\)](http://en.wikipedia.org/wiki/iterator), without relying on  $\varepsilon$ -T $\in$ X.

Related packages: etextools, etoolbox, forarray, forloop, multido, moredefs, lmake, texapi, xfor, xspace

Keywords: macro programming, loops, list macros

# Contents

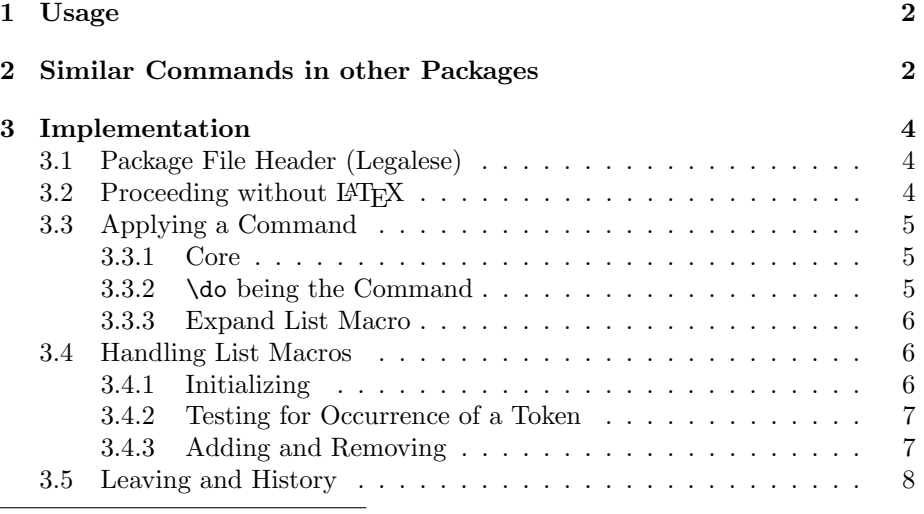

\*This document describes version  $v0.2$  of dowith.sty as of  $2011/11/19$ .

†<http://contact-ednotes.sty.de.vu>

## <span id="page-1-0"></span>1 Usage

The file dowith.sty is provided ready, installation only requires putting it some-where where T<sub>E</sub>X finds it (which may need updating the filename data base).<sup>[1](#page-1-2)</sup>

With  $\mathbb{F}E[X]$ , you load dowith.sty (as usually) by

\usepackage{dowith}

below the \documentclass line(s) and above \begin{document}. However, the package can also be used with other formats, just

\input dowith.sty

The single commands that the package provides are described below together with their implementation.

# <span id="page-1-1"></span>2 Similar Commands in other Packages

The ε[-TeX](http://ctan.org/pkg/etex)-related packages [etextools](http://ctan.org/pkg/etextools) (Florent Chervet), [etoolbox](http://ctan.org/pkg/etoolbox) (Philipp Lehman), and [texapi](http://ctan.org/pkg/texapi) (Paul Isambert) seem to include and (very much) extend the functionality of dowith. Also the \ForEach... macros of [forarray](http://ctan.org/pkg/forarray) (Christian Schröppel) seem to extend the present \DoWith... commands. [moredefs](http://ctan.org/pkg/moredefs) (Matt Swift) provides list handling commands like the few that are here.<sup>[2](#page-1-3)</sup> (I do not want to load that much.)

Regarding LAT<sub>EX</sub> macros in latex.ltx, the basic macro \DoWith of the present package resembles \@tfor very much, which likewise deals with lists without separators. By contrast,  $\mathbb{A}T\rightarrow X$ 's  $\mathbb{A}T\rightarrow Y$  deals with comma-separated lists (such as lists of options).

A major difference between \DoWith and \@tfor is that the latter uses a "loop variable" or rather ["iterator"](http://en.wikipedia.org/wiki/iterator) to which the elements of the list are assigned.  $\Delta \text{Dowith}(cmd)$  does not use such a loop variable or such assignments and thus is "expandable" at least when  $\langle cmd \rangle$  (and the elements, depending on  $\langle cmd \rangle$ ) are expandable. On the other hand, \@tfor applies some procedure to the list elements without needing a name for the procedure (or a macro storing the procedure).

What about [forloop](http://ctan.org/pkg/forloop) (Nick Setzer), [multido](http://ctan.org/pkg/multido) (Timothy Van Zandt, Rolf Niepraksch, Herbert Voß), and [xfor](http://ctan.org/pkg/xfor) (Nicola Talbot)?

xfor is just a reimplementation of \@for. forloop and multido are more close to "real 'for' loops" (cf. [Wikipedia](http://en.wikipedia.org/wiki/for loop)). Loops of the latter kind go through a certain set as well, but such sets rather consist of numbers and are exhausted by incrementing (or also decrementing) variables (counters). This is essentially not needed when a list literally is enumerated—such loops are distinguished as ["foreach loops.](http://en.wikipedia.org/wiki/Foreach loop)" I wondered whether behind  $L^4F^X$ 's **\@tfor** (and **\@for**) there was an "ideological" consideration such as "A loop must have a loop variable!"

<span id="page-1-2"></span> $1$ <http://www.tex.ac.uk/cgi-bin/texfaq2html?label=inst-wlcf>

<span id="page-1-3"></span> $2$ [arrayjobx](http://ctan.org/pkg/arrayjobx) provides somewhat "exotic" handling of "lists".

However, avoiding usage of a macro name and a macro parameter may have been a good reason.

Commands like \DoWith also save tokens thinking of list macros (in  $\text{LATEX}/\text{later}.$  Itx) that use a *separator macro* which may be used as a *com*mand to be applied to the list elements. One example is \dospecials that already is in Plain TEX and expands to

```
\do\<sub>U\</sub>do\\\do\{\do\}\do\$\do\&\do\#\do\^\do\_\do\%\do\~
```
An important application of \dospecials is temporarily switching off the "special" functionality of the "elements" in \dospecials. With LATEX, this may happen thus:

#### \let\do\@makeother\dospecials

With dowith, you can do the same with a shorter variant \specials of \dospecials, defined by

```
\def\specials{\_\\\{\}\$\&\#\^\_\%\~}
```
and then

## \DoWithAllIn\@makeother\specials

latex.ltx uses \@elt instead of \do for its own list macros.

There also is  $\langle loop\langle loop\rangle\$ repeat in Plain TEX and a refined version of it in latex.ltx. It is not expandable since it starts with an assignment for  $\boldsymbol{\lambda}$  (Plain T<sub>EX</sub>) or  $\boldsymbol{\lambda}$  iterate (latex.ltx). As to the programming structure, it is so simple and general that you cannot immediately see what kind of loops it addresses. However, the applications I have seen have been "for" or (rather) "while" loops. "While" loops can "emulate" "for" and "foreach" loops by having the "incrementation" method or the "enumeration" method in their body. This is quite obvious for "for" loops, not quite so for "foreach" loops; which for practical application (in my view) means that neither  $\frac{1}{T}X/T<sub>F</sub>X$ 's **\loop** macro nor in general "while" loops is/are very helpful for implementing "foreach" loops, as rather \DoWith and similar constructions are. The reason for this is (as it seems to me) is that you (a human being) can much more easily enumerate ("list") the items of a list (you have in mind) than define the method that (allegedly) is behind your enumeration. Example:

#### \DoWithAllOf{\printsamplearea}{\red\green\blue}

—how (according to what "method"?) did you "proceed" from  $\text{red}$  to  $\text{green}$ and from \green to \blue?

In LATEX's [tools](http://ctan.org/pkg/tools) bundle, [xspace](http://ctan.org/pkg/xspace) has a list macro \@xpspace@exceptions@tlp without separators. It is handled like here, except that it "breaks" the loop when an item is found that applies.

The more recent [lmake](http://ctan.org/pkg/lmake) provides a key-value syntax for printing lists of complex mathematical expressions easily (using some assignments) as well as defining commands according to a pattern from a list.

# <span id="page-3-0"></span>3 Implementation

## <span id="page-3-1"></span>3.1 Package File Header (Legalese)

```
1 \def\filename{dowith} \def\fileinfo{simple list loop (UL)}
2 \def\filedate{2011/11/19} \def\fileversion{v0.2}
3 %% Copyright (C) 2011 Uwe Lueck,
4 %% http://www.contact-ednotes.sty.de.vu
5 %% -- author-maintained in the sense of LPPL below --
6 \frac{\%}{\%}7 %% This file can be redistributed and/or modified under
8 %% the terms of the LaTeX Project Public License; either
9 %% version 1.3c of the License, or any later version.
10 %% The latest version of this license is in
11 %% http://www.latex-project.org/lppl.txt
12 %% We did our best to help you, but there is NO WARRANTY.
13 %%
14 %% Please report bugs, problems, and suggestions via
15 %%
16 %% http://www.contact-ednotes.sty.de.vu
```
# <span id="page-3-2"></span>3.2 Proceeding without ETRX

A little LATEX as in Bernd Raichle's [ngerman.sty](http://ctan.org/pkg/ngerman):

```
17 \begingroup\expandafter\expandafter\expandafter\endgroup
```
I need \ProvidesPackage for [fileinfo](http://ctan.org/pkg/fileinfo), my package version tools.

```
18 \expandafter\ifx\csname ProvidesPackage\endcsname\relax
```
When **\ProvidesPackage** is not defined, we provide a version of  $\mathbb{F}$ FFX's **\in@** (an old version that may wrongly claim to have found an occurrence of a sequence, but is correct for single tokens) for checking token list macros. LAT<sub>E</sub>X must not see \ifin@ when it parses the \ifx conditional:

```
19 \expandafter\newif\csname ifin@\endcsname
20 \def\in@#1#2{%
21 \def\in@@##1#1##2##3\in@@{%
22 \ifx\in@##2\in@false\else\in@true\fi}%
23 \in@@#2#1\in@\in@@}
```
readprov stops reading the file at **\Provides...**, therefore ...

```
24 \long\def\@gobble#1{} \expandafter\@gobble
25 \else
26 \expandafter\@firstofone
27 \ifmmode{\text{ifi}}\else{ 27 \fi \ifmmode{\text{ifi}}\else{ 127 \fi \ifmmode{\text{ifi}}\else{ 127 \fi \ifmmode{\text{ifi}}\else{ 127 \fi \fi \ifmmode{\text{ifi}}\else{ 127 \fi \fi \ifmmode{\text{ifi}}\else{ 127 \fi \fi \ifmmode{\text{ifi}}\else{ 127 \fi \fi \ifmmode{\text{ifi}}\else{ 127 \fi28 { \ProvidesPackage{\filename}[\filedate\space
29 \fileversion\space \fileinfo] }
30 \chardef\atcode=\catcode'\@
31 \catcode'\@=11 % \makeatletter
```
## <span id="page-4-0"></span>3.3 Applying a Command

## <span id="page-4-1"></span>3.3.1 Core

 $\Delta$ DoWith $\{\langle cmd \rangle\}\langle list \rangle$ StopDoing applies  $\langle cmd \rangle$  to all elements of  $\langle list \rangle$ . An element of  $\langle list \rangle$  (after tokenizing) may be either a single token or a group  $\{\langle balanced \rangle\}.$ 

```
32 \def\DoWith#1#2{%
33 \ifx\StopDoing#2%
34 \else#1{#2}\expandafter\DoWith\expandafter#1\fi}
```
\StopDoing delimits the list:

35 \let\StopDoing\DoWith

. . . something arbitrary that is not expected to occur in a list. With

\let\StopDoing\*

```
instead, the star would end lists.
    \DeltaDoWithAllOf{\langlecmd} \{{\langlelist}} works like
```
 $\Delta\Theta$ \DoWith $\{\langle cmd \rangle\}\langle list \rangle\$ StopDoing :

#### 36 \def\DoWithAllOf#1#2{\DoWith#1#2\StopDoing}

## <span id="page-4-2"></span>3.3.2 \do being the Command

When the  $\langle list \rangle$  is worked at a single time in the T<sub>EX</sub> run where assignments are possible, instead of introducing a new macro name for  $\langle cmd \rangle$  you can use  $\dot{\sigma}$  for  $\langle cmd \rangle$  as a "temporary" macro and define it right before

 $\Delta\delta\langle\;list\rangle\$ StopDoing

However, we provide

 $\overline{\Delta\text{Cend}}\times\text{Stophoing}$ 

as a substitute for the former line that at least saves one token. For the definition of \do, we provide  $\sqrt{\det\{def\text{-}text}\}}$ . It works similarly to

\renewcommand{\do}[1]{ $\langle def-text\rangle$ },

so  $\langle \text{def-text} \rangle$  should contain a #1:

37 \def\setdo{\long\def\do##1}

With  $\left[\sqrt{\text{letdo}(cmd)}\right]$  that is provided next where  $\langle cmd \rangle$  is defined elsewhere, you could type

 $\letdo\langle cmd \rangle\DobWith\langle list \rangle\StopDoing$ 

It seems to me, however, that you better type

 $\d{dowith}\langle cmd\rangle\langle list\rangle\$ StopDoing

instead. So I provide \letdo although I consider it useless here. It is provided somewhat for the sake of "completeness," thinking that it might be useful at other occasions such as preceding \dospecials.

38 \def\letdo{\let\do}

\DoDoWith has been described above:

39 \def\DoDoWith{\DoWith\do}

By analogy to **\DoWithAllOf**, we provide  $\overline{\Delta10f({\it list})}$ :

40 \def\DoDoWithAllOf{\DoWithAllOf\do}

#### <span id="page-5-0"></span>3.3.3 Expand List Macro

The former facilities may be quite useless as such a  $\langle list \rangle$  will not be typed at a single place in the source code, rather the items to run  $\langle cmd \rangle$  on may be collected occasionally when some routines run. The elements may be collected in a macro  $\langle list\text{-}macro \rangle$  expanding to  $\langle list \rangle$ . So we provide

 $\overline{\Delta{IIn}\{\langle cmd\rangle\}\{\langle list\text{-}macro\rangle\}}$ 

(or \DoWithAllIn $\langle cmd \rangle$ (*list-macro*)). There is no need to type \StopDoing here:

```
41 \def\DoWithAllIn#1#2{%
```
42 \expandafter\DoWith\expandafter#1#2\StopDoing}

 $\Delta$ DoDoWithAllIn{ $\langle$ *list-macro*} saves a backslash or token for  $\Delta$ o as above in Sec. [3.3.2:](#page-4-2)

43 \def\DoDoWithAllIn{\DoWithAllIn\do}

## <span id="page-5-1"></span>3.4 Handling List Macros

#### <span id="page-5-2"></span>3.4.1 Initializing

Here is some advanced  $\let\langle cmd \$ empty, perhaps a little irrelevant for practical purposes. Both

 $\setminus$ InitializeListMacro $\{\langle\textit{list-macco}\rangle\}$ 

and

```
\overline{\text{ReInitializeListMacro}\{\text{list}\text{-}macro\}}
```
attempt to "empty"  $\langle list\text{-}macro \rangle$ , and when we don't believe that LAT<sub>E</sub>X has been loaded, both do the same indeed. Otherwise the first one complains when  $\langle$ *list-macro* $\rangle$  seems to have been used earlier while the second complains when  $\langle list\text{-}macro \rangle$  seems not to have been used before:

```
44 \expandafter\ifx\csname @latex@error\endcsname\relax
45 \def\InitializeListMacro#1{\let#1\empty} %% not \@empty 2011/11/07
46 \let\ReInitializeListMacro\InitializeListMacro
47 \else
48 \def\InitializeListMacro#1{\@ifdefinable#1{\let#1\empty}}
49 \def\ReInitializeListMacro#1{%
50 \edef\@tempa{\expandafter\@gobble\string#1}%
51 \expandafter\@ifundefined\expandafter{\@tempa}%
52 {\@latex@error{\noexpand#1undefined}\@ehc}%
53 {\let#1\empty}}
54 \overrightarrow{fi}
```
 $\{\text{ToListMacroAdd} \{\langle list\text{-}macro \rangle\}\}\$ appends  $\langle \text{cmd-or} \rangle$  to the replacement token list of  $\langle list\text{-}macro \rangle$ .  $\langle cmd\text{-}or \rangle$  may either be tokenized into a single token, or it is some  $\{\langle balanced \rangle\}.$ 

```
55 \def\ToListMacroAdd#1#2{\DefExpandStart#1{#1#2}}
56 \def\DefExpandStart#1{\expandafter\def\expandafter#1\expandafter}
```
## <span id="page-6-0"></span>3.4.2 Testing for Occurrence of a Token

 $\left[\text{TestListMacroForToken}\{\text{list-macro}\}\{\text{cmd}\}\right]$  sets \in@true when  $\langle cmd \rangle$ occurs in  $\langle list\text{-}macro \rangle$  and sets **\in@false** otherwise:

```
57 \def\TestListMacroForToken#1#2{%
```

```
58 \expandafter \in@ \expandafter #2\expandafter{#1}}
```
Indeed I removed an earlier \IfTokenInListMacro, now it's a kind of compromise between having a shorthand macro below and a generalization for users of the package.

## <span id="page-6-1"></span>3.4.3 Adding and Removing

 $\sqrt{\text{FromTokenListMacroRemove}\{\langle\text{list-macro}\rangle\}\{\langle\text{cmd}\rangle\}}$  removes the token corresponding to  $\langle cmd \rangle$  from the list stored in  $\langle list\text{-}macro \rangle$  (our parsing method does not work with braces):

59 \def\FromTokenListMacroRemove#1#2{%

I am not happy about defining two parser macros, but for now . . .

```
60 \TestListMacroForToken#1#2%
61 \ifin@
62 \def\RemoveThisToken##1#2{##1}%
63 \expandafter \DefExpandStart
64 \expandafter #1\expandafter {%
65 \expandafter\RemoveThisToken #1}%
```
TODO warning otherwise?

66 \fi}

 $\ldots$  but this only removes a single occurrence  $\ldots$ 

 $\Lambda$ InTokenListMacroProvide $\{$ list-macro $\}$ { $\{$ (cmd)}

avoids multiple entries of a token by not adding anything when  $\langle cmd\rangle$  already occurs in  $\langle list{\text -}macro \rangle$  (again, this does not work with braces, try \in@{{}}{{}}).

```
67 \def\InTokenListMacroProvide#1#2{%
68 \TestListMacroForToken#1#2% <br>69 \ifin@\else
69 \ifin@ \else %% TODO warning?
70 \ToListMacroAdd#1#2%
71 \fi}
```
# <span id="page-7-0"></span>3.5 Leaving and History

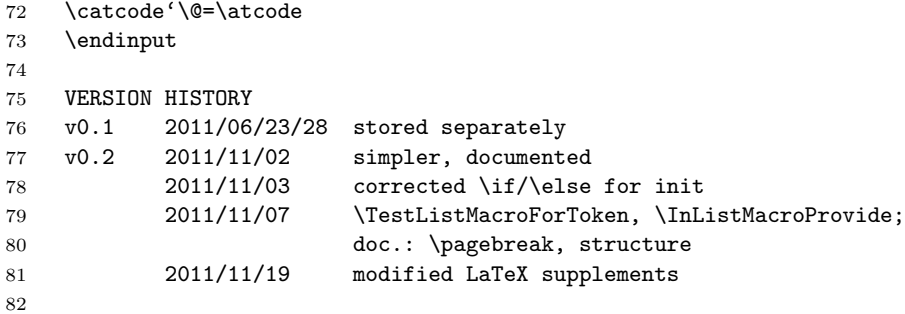